# Основы теории управления Контрольная работа Вариант **15**

## Задача **1**

Расчет переходных характеристик типовых звеньев линейных систем автоматического управления

Значения коэффициентов передачи и постоянных времени звеньев приведены в табл. 1. Необходимо рассчитать и построить переходные характеристики вышеуказанных звеньев.

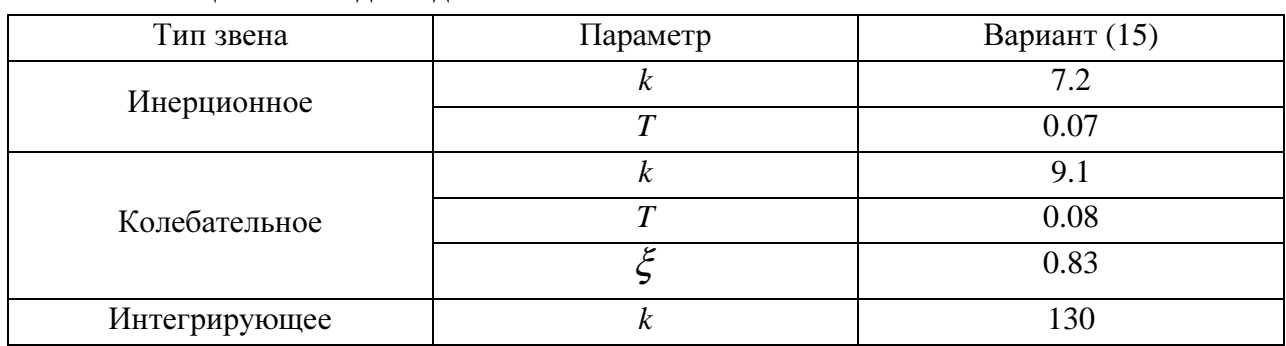

Таблица 1 – Исходные данные

### Решение**:**

1. Переходная характеристика инерционного звена

$$
h(t) = k \left( 1 - e^{-\frac{t}{T}} \right) = 7.2 \cdot \left( 1 - e^{-\frac{t}{0.07}} \right).
$$

Таблица 2 – Расчет характеристики инерционного звена

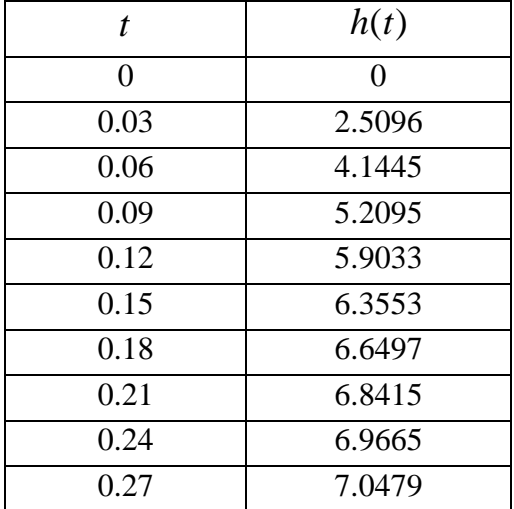

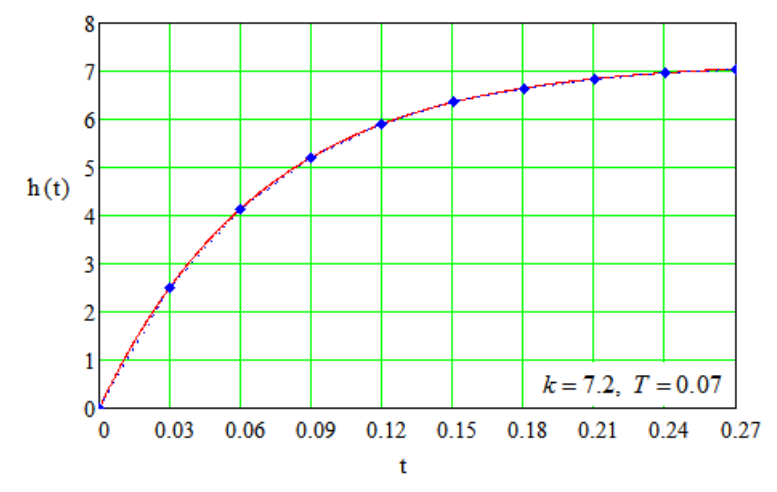

Рисунок 1 – Передаточная функция инерционного звена

Дифференциальное уравнение для инерционного звена:

$$
T\frac{dy}{dt} + y = kx.
$$

Преобразуем по Лапласу:

 $(Tp+1)Y(p) = kX(p)$ , откуда передаточная функция  $(p) = \frac{Y(p)}{Y(p)} = \frac{k}{T-1} = \frac{7.2}{0.25}$  $(p)$   $Tp+1$   $0.07 p+1$  $W(p) = \frac{Y(p)}{Y(p)} = \frac{k}{p}$  $X(p)$   $Tp+1$  0.07 *p*  $=\frac{1}{N}$  =  $\frac{N}{N}$  =  $\frac{1}{N}$  =  $+1$  0.07  $p +$ 

2. Переходная характеристика колебательного звена

$$
h(t) = k \left( 1 - e^{-\alpha t} \cdot \left( \cos \beta t + \sin \beta t \right) \right) =
$$
  
=  $k \left( 1 - e^{-\frac{\xi t}{T}} \cdot \left( \cos \frac{\sqrt{1 - \xi^2}}{T} t + \sin \frac{\sqrt{1 - \xi^2}}{T} t \right) \right) =$   
=  $7.2 \cdot \left( 1 - e^{-\frac{0.83t}{0.08}} \cdot \left( \cos \frac{\sqrt{1 - 0.83^2}}{0.08} t + \sin \frac{\sqrt{1 - 0.83^2}}{0.08} t \right) \right);$ 

Таблица 3 – Расчет характеристики колебательного звена

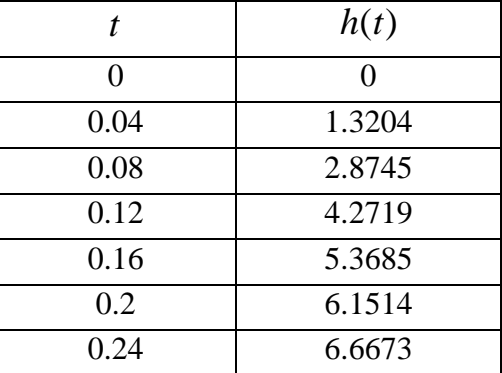

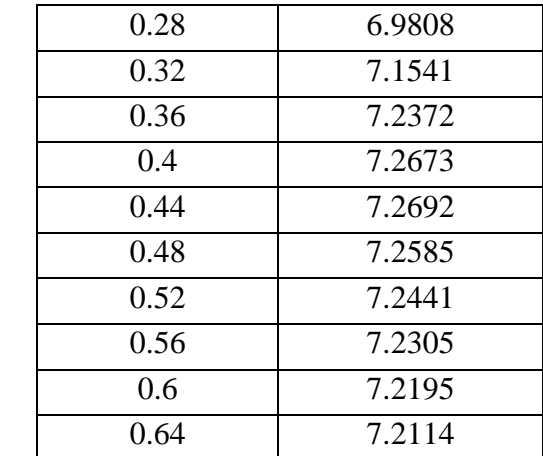

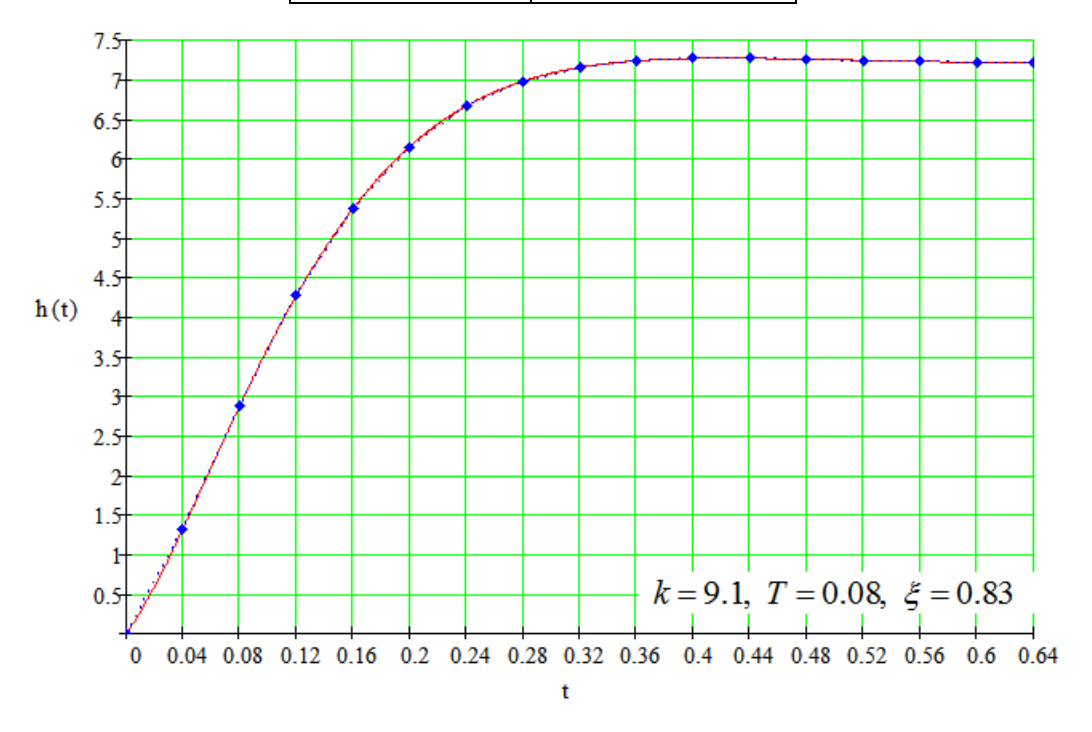

Рисунок 2 – Передаточная функция колебательного звена

Дифференциальное уравнение для колебательного звена:

$$
T^2\frac{d^2y}{dt^2} + 2\xi T\frac{dy}{dt} + y = kx.
$$

Преобразуем по Лапласу:

$$
(T^{2}p^{2} + 2\zeta Tp + 1)Y(p) = kX(p), \text{ or } xy
$$
лередаточная функция  

$$
W(p) = \frac{Y(p)}{X(p)} = \frac{k}{T^{2}p^{2} + 2\zeta Tp + 1} = \frac{7.2}{0.0064p^{2} + 0.1328p + 1}.
$$

3. Переходная характеристика интегрирующего звена  $h(t) = kt = 130t$ .

Таблица 4 – Расчет характеристики интегрирующего звена

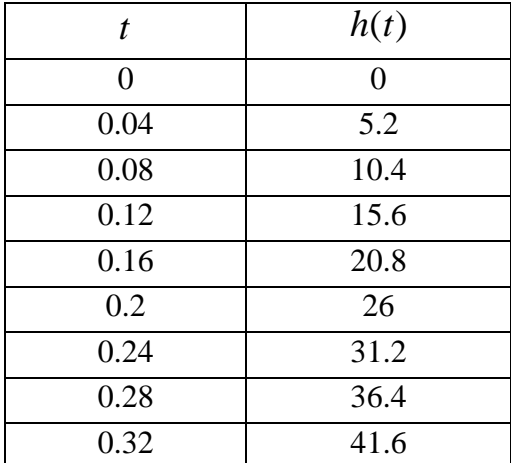

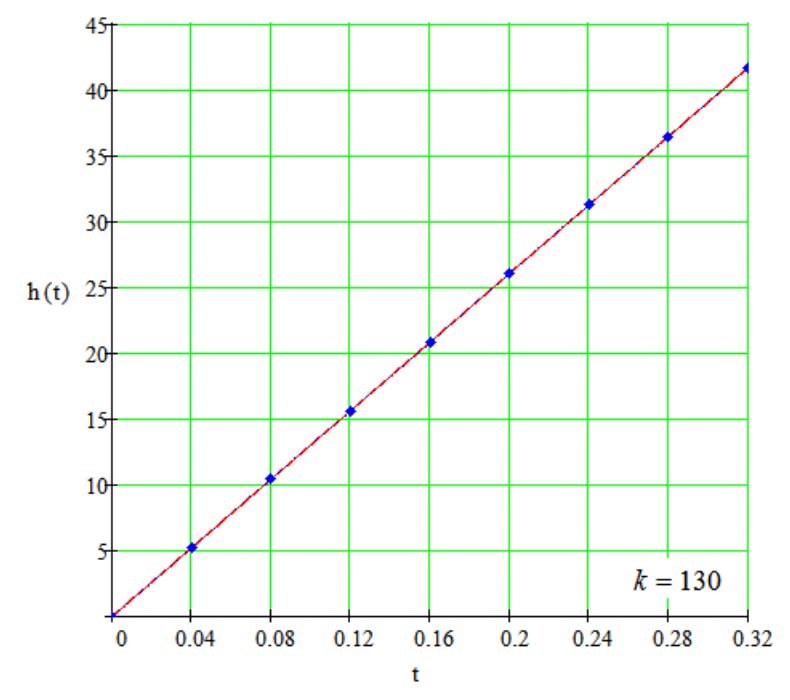

Рисунок 3 – Передаточная функция интегрирующего звена

Дифференциальное уравнение для интегрирующего звена:

$$
y = k \int x dt.
$$

Преобразуем по Лапласу:

 $pY(p) = kX(p)$ , откуда передаточная функция  $(p) = \frac{Y(p)}{X(p)} = \frac{k}{s} = \frac{130}{s}.$  $(p)$  $W(p) = \frac{Y(p)}{Y(p)} = \frac{k}{p}$ *X p p p*  $=\frac{1}{N}$   $\frac{(P)}{P}$  =  $\frac{N}{P}$  =

Задача **2** 

Определение передаточных функций разомкнутой и замкнутой системы Необходимо:

1. Определить передаточную функцию разомкнутой системы.

2. Найти передаточную функцию замкнутой системы при единичной отрицательной обратной связи.

3. Определить предельное значение коэффициента передачи по условию устойчивости системы.

Таблица 5 - Исходные данные

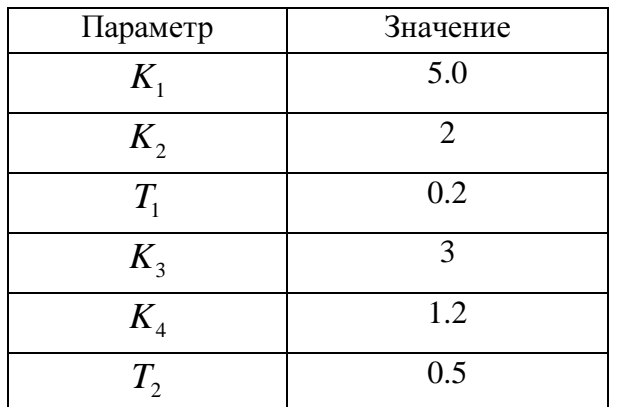

#### Решение:

1. Передаточная функция разомкнутой системы:

$$
W_{pas}(p) = W_1(p)W_2(p)W_3(p)W_4(p) = \frac{K_1K_2K_3K_4}{p(T_1p + 1)(T_2p + 1)} = \frac{5 \cdot 2 \cdot 3 \cdot 1.2}{p(0.15p + 1)(0.35p + 1)} = \frac{36}{p(0.2p + 1)(0.5p + 1)}.
$$

2. Передаточная функция замкнутой системы при единичной отрицательной обратной связи:

$$
\begin{array}{c}\n\mathcal{L}\left(\mathcal{L}\right) & \mathcal{L}\left(\mathcal{L}\right) \\
\hline\n\mathcal{L}\left(\mathcal{L}\right) & \mathcal{L}\left(\mathcal{L}\right)\n\end{array}
$$

$$
W_{\text{3dM}}(p) = \frac{W_{\text{pas}}(p)}{1 + W_{\text{pas}}(p)} = \frac{K_1 K_2 K_3 K_4}{p (T_1 p + 1) (T_2 p + 1) + K_1 K_2 K_3 K_4} = \frac{36}{p (0.2 p + 1) (0.5 p + 1) + 36}.
$$

3. Определение предельного значения коэффициента передачи Величина предельного коэффициента передачи:

$$
K_{\eta p e\partial} = \frac{T_1 + T_2}{T_1 T_2} = \frac{0.2 + 0.5}{0.2 \cdot 0.5} = 7.
$$